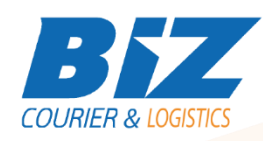

# BIZCOURIER WEB SERVICES

Dear Partners,

We would like to inform you that BizCourier can now offer you the ability to get your shipment's waybill whenever you want in PDF format in order to print or keep them on file. Get Waybill Web Service is de-signed to be used immediately following the creation of a new shipment, or individually if you just wish to get a waybill you have missed.

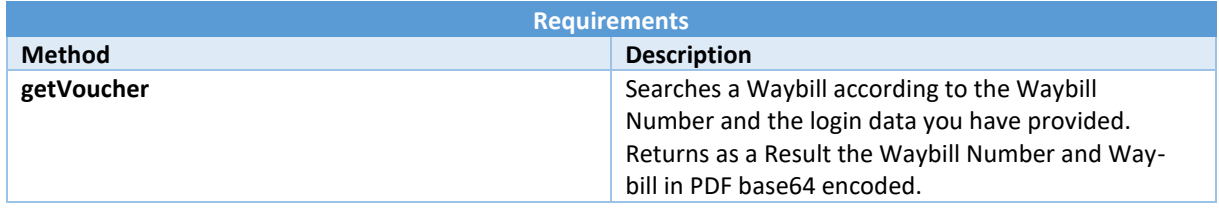

### Web Service Call Input Fields

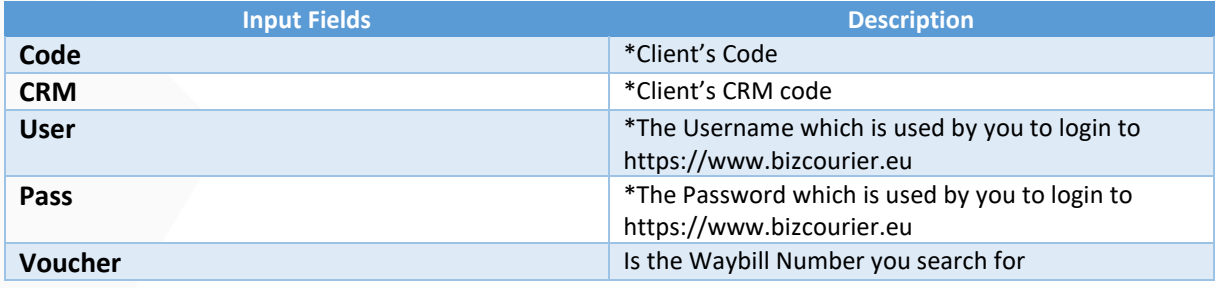

# Web Service Output Fields

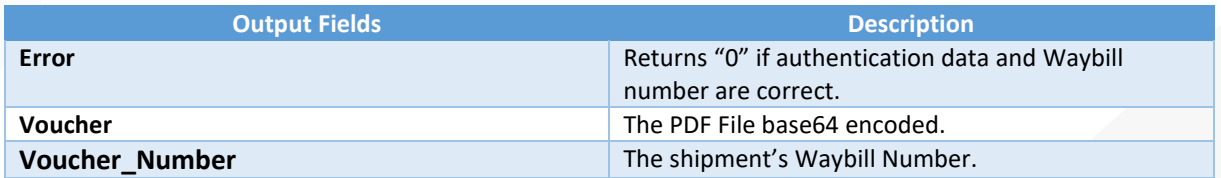

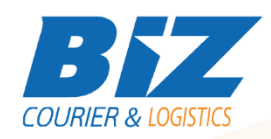

#### **WSDL**

The WSDL file can be downloaded from the following address:

[https://www.bizcourier.eu/pegasus\\_cloud\\_app/service\\_01/get\\_voucher.php?wsdl](https://www.bizcourier.eu/pegasus_cloud_app/service_01/get_voucher.php?wsdl)

or emailed to you on request at *[itsupport@bizcourier.eu](mailto:itsupport@bizcourier.eu)*

You may start testing it with SoapUI Software by clicking on the link below[: http://www.soapui.org/](http://www.soapui.org/)

If you require any further information or clarification please email your queries to *[itsupport@bizcourier.eu](mailto:itsupport@bizcourier.eu)* and we shall be more than happy to assist you.

## George Vlachos

IT Department

International Courier & Postal Services 8 th Km Varis Koropiou, Koropi, 19400, Greece *Ph: +30 2117101466 E-mail[: itsupport@bizcourier.eu](mailto:itsupport@bizcourier.eu) – Website: [www.bizcourier.eu](http://www.bizcourier.eu/)*